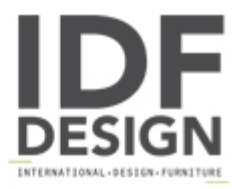

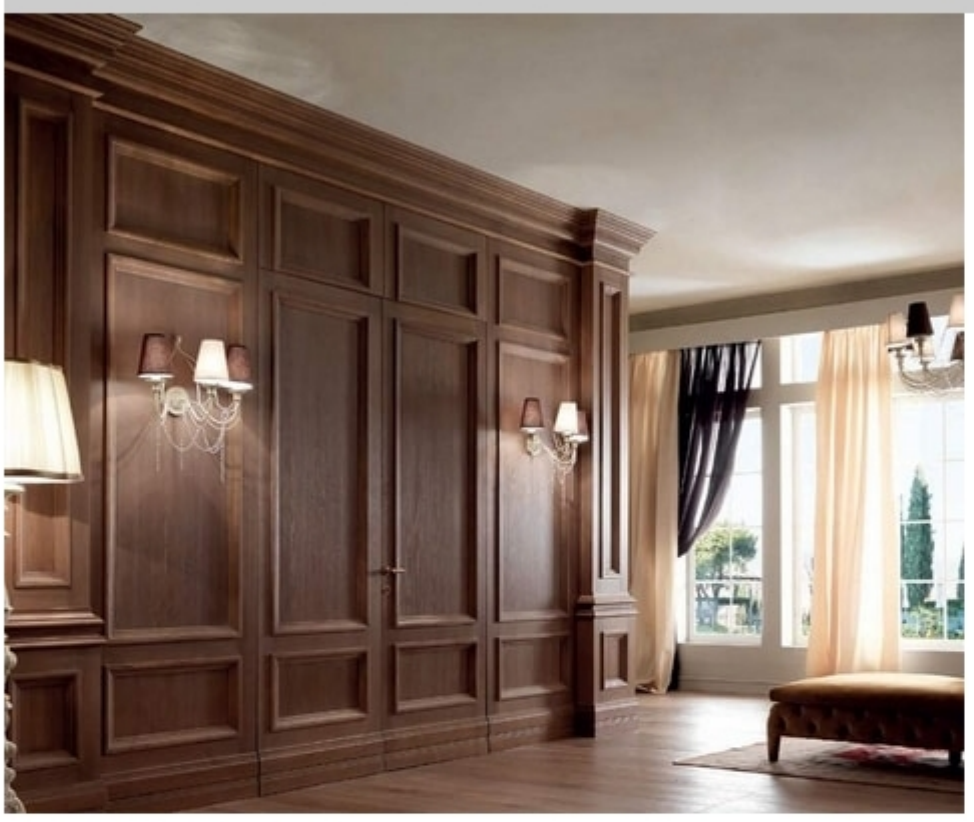

## Harry's Bar boiserie

The atmosphere of a historic meeting place for some of the most important artists of the twentieth century evoked by the unique style of our furnishings.

Boiserie with french style oak finish.

Produced by

**New Design Porte Srl** Strada Prov. Colligiana 14 53035 Monteriggioni (Siena) Italy

Phone: +39 0577 306075 Fax: +39 0577 304078 E-mail: info@newdesignporte.com Website: https://newdesignporte.com

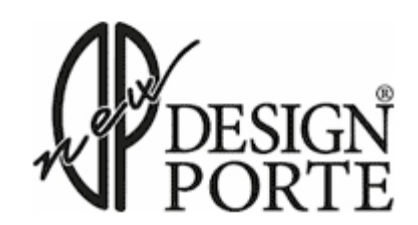